#### Oct. 22, 2020 第41回IBISML

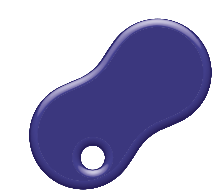

Inter-University Research Institute Corporation / **Research Organization of Information and Systems** 

National Institute of Informatics

 $\mathcal{O}(\mathcal{O})$ **SAKIGAKE** 

# **統計的に有意な相互作用探索**

#### 杉山 麿人(国立情報学研究所)

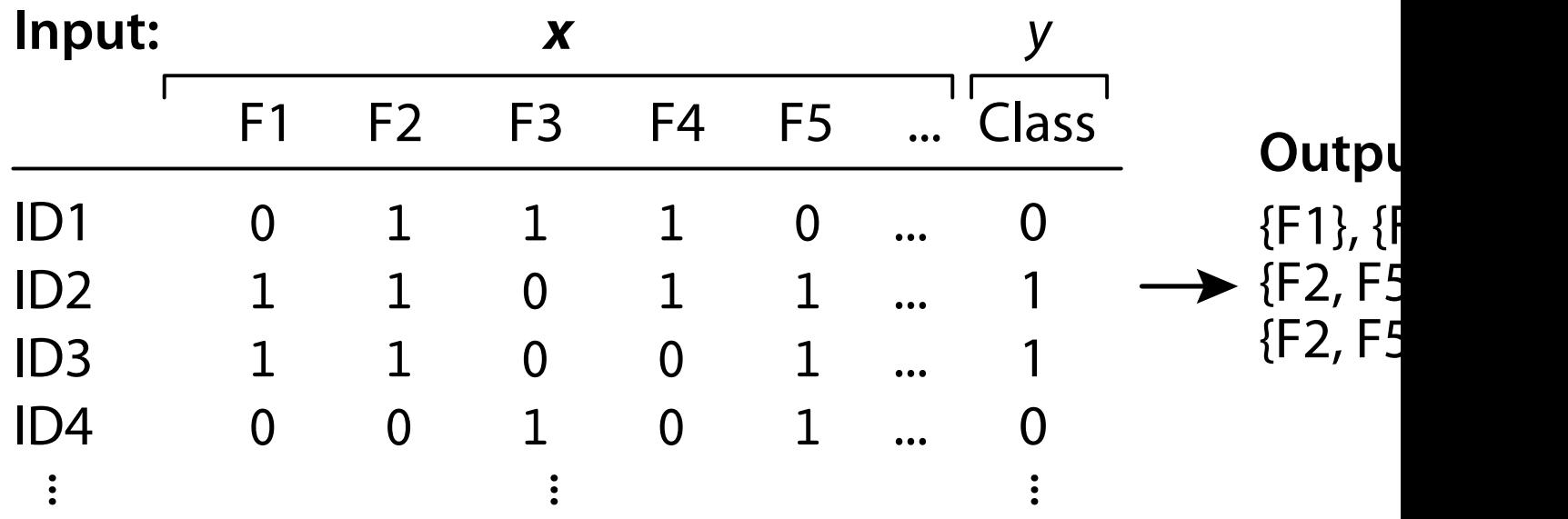

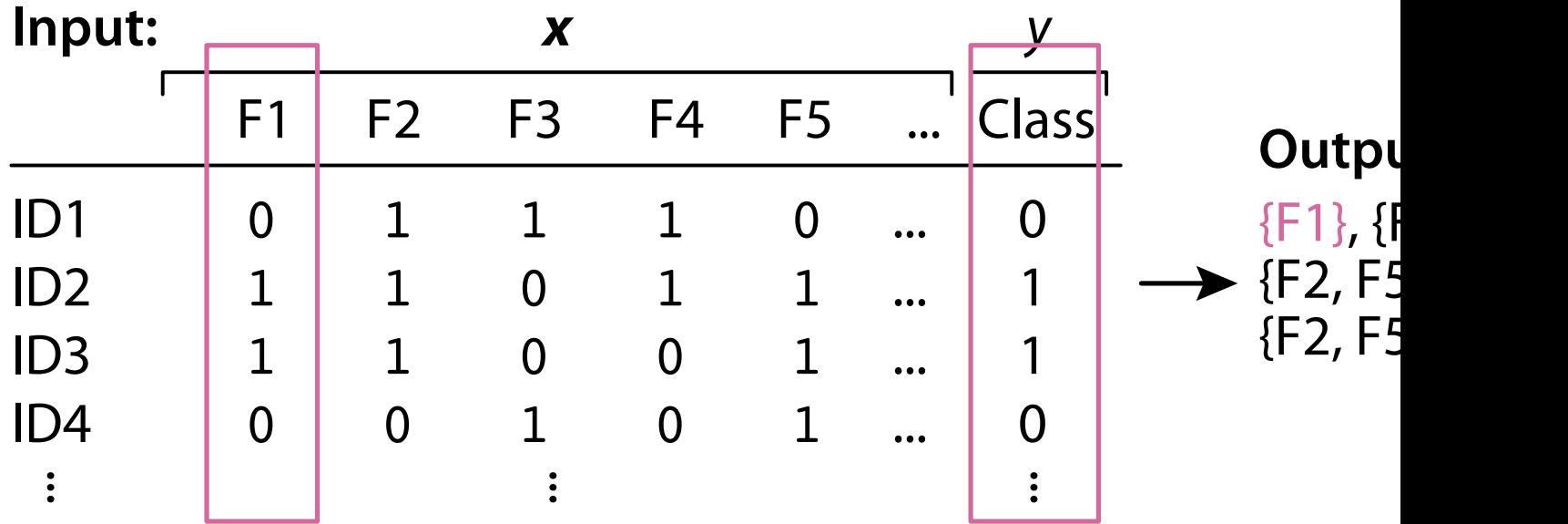

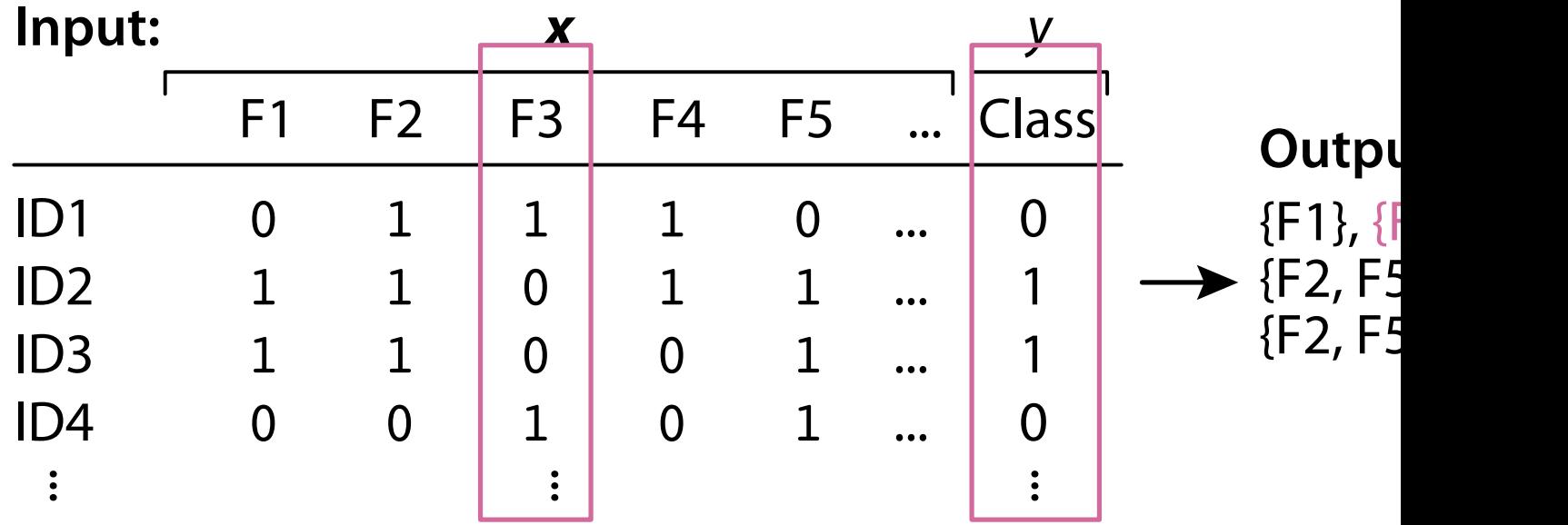

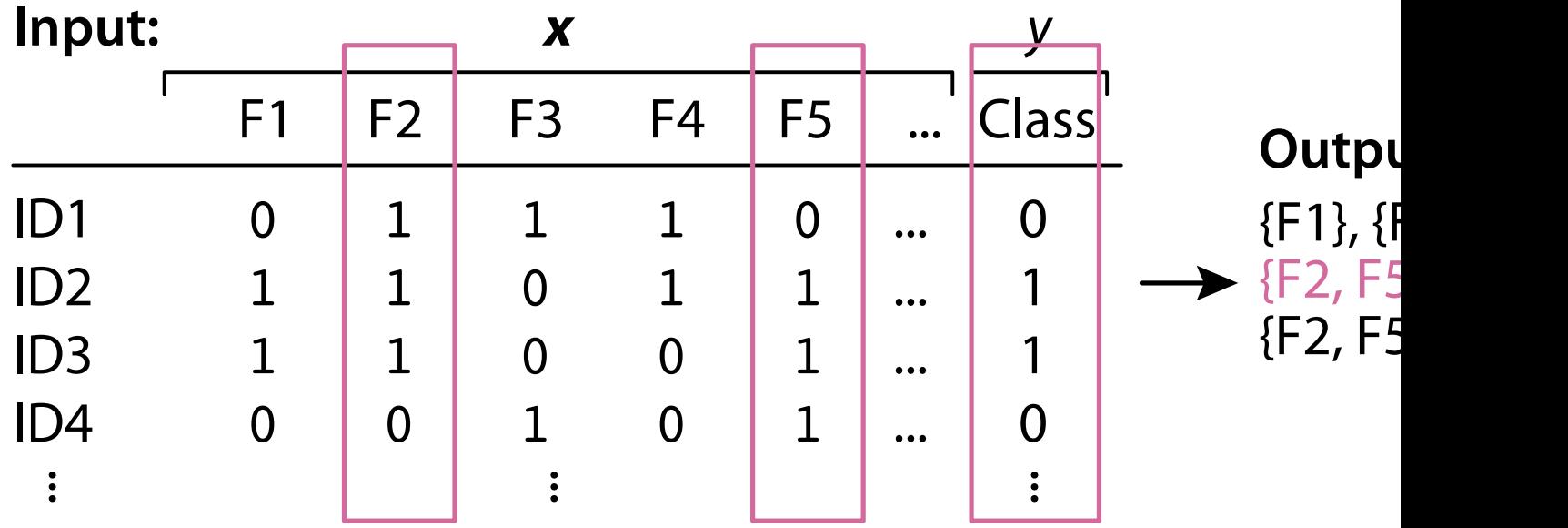

## **Example: Itemset Mining**

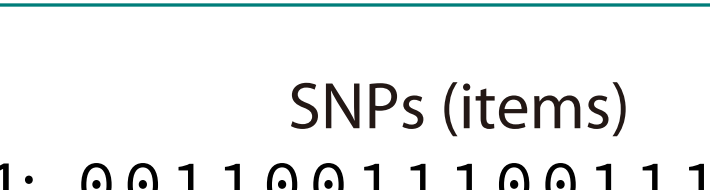

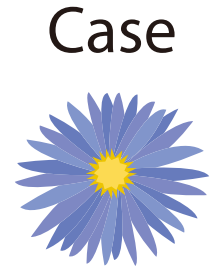

ID 1: 00110011100111001110 ID 2: 11001011110001010100 ID 3: 10100011101011000001 ID 4: 11011011111111010011

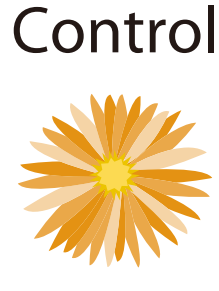

ID 5: 00110001100011111000 ID 6: 01011011000011001010 ID 7: 10110010100000101000 ID 8: 11001001010100010101

## **Example: Itemset Mining**

Case Control SNPs (items) ID 1: 00110011100111001110 ID 2: 11001011110001010100 ID 3: 10100011101011000001 ID 4: 11011011111111010011 ID 5: 00110001100011111000 ID 6: 01011011000011001010 ID 7: 10110010100000101000

ID 8: 11001001010100010101

## **Example: Subgraph Mining**

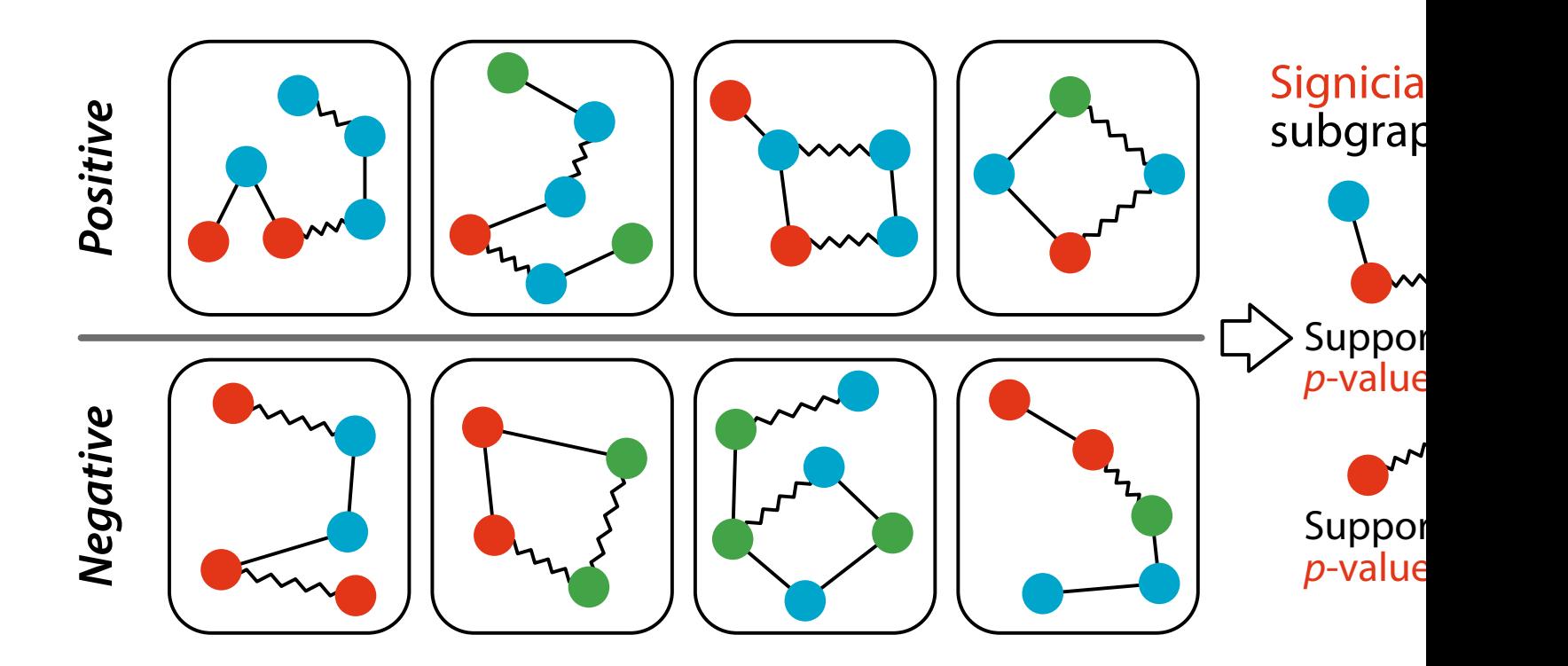

#### **Timeline**

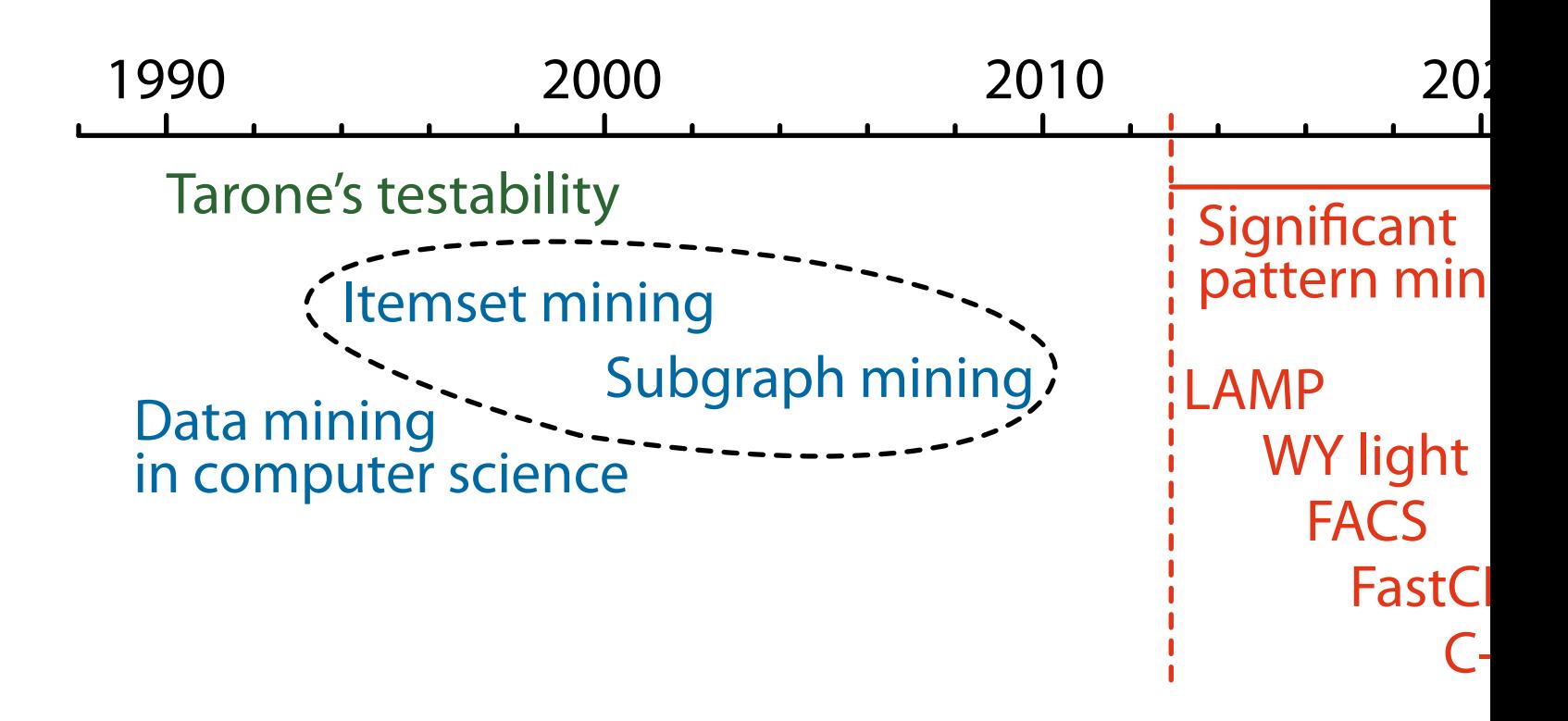

#### **Recent Advances**

- Webb, G.I., Petitjean, F.: **A Multiple Test Correction for Streams and Cascades of Statistical Hypothesis Test** KDD2016
- Pellegrina, L., Vandin, F.: **Efficient Mining of the Most Significant Patterns with Permutation Testing, KDD2**
- Pellegrina, L., Riondato, M., Vandin, F.: **SPuManTE: Sign Pattern Mining with Unconditional Testing**, KDD2019
- Tran, T.Q., Fukuchi, K., Akimoto, Y., Sakuma, J.: Statistica **Significant Pattern Mining with Ordinal Utility**, KDD2

#### **Libraries**

- CASMAP
	- Llinares-Lopez, et al.: CASMAP: Detection of statis<sup>®</sup> **significant combinations of SNPs in association mapping**, Bioinformatics (2019)
- MP-LAMP (for parallel computation)
	- **–** Yoshizoe, K., Terada, A., Tsuda, K.: **MP-LAMP: parallel** detection of statistically significant multi-loci m **on cloud platforms**, Bioinformatics (2018)

# **Key Challenges:**

- 1. How to assess the significance for a multiplicative interaction of variables?
- 2. How to perform multiple testing correction?
	- **–** How to control the FWER (family-wise error rate), the probability to detect one or more false positives<sup>?</sup>
- 3. How to manage combinatorial explosion (2 $^d$  for  $d$  variables) of the candidate space?

#### **Problem Formulation**

- Define  $X_{\mathcal{F}}$  as binary random variable of joint occur for a feature combination  $\mathcal{F} = \{F_i\}_{i \in I}$ ,  $I \subseteq \{1, ..., d\}$ 
	- $\,X_\mathcal{F}=1\,\text{if}\,\mathcal{F}$  "occurs",  $X_\mathcal{F}=0$  otherwise
- $\bullet$  Let  $Y$  be an output binary variable

#### **Problem Formulation**

- Define  $X_{\mathcal{F}}$  as binary random variable of joint occur for a feature combination  $\mathcal{F} = \{F_i\}_{i \in I}$ ,  $I \subseteq \{1, ..., d\}$ 
	- $\,X_\mathcal{F}=1\,\text{if}\,\mathcal{F}$  "occurs",  $X_\mathcal{F}=0$  otherwise
- Let  $Y$  be an output binary variable
- Tas**k:** Test the null hypothesis  $X_{\mathcal{F}} \perp\!\!\!\perp Y$  for *all*  $\mathcal{F} \in \mathcal{F}$ 
	- Testing statistical independence between  $X_{\mathcal{F}}$  and  $Y$

#### **Fisher's Exact Test**

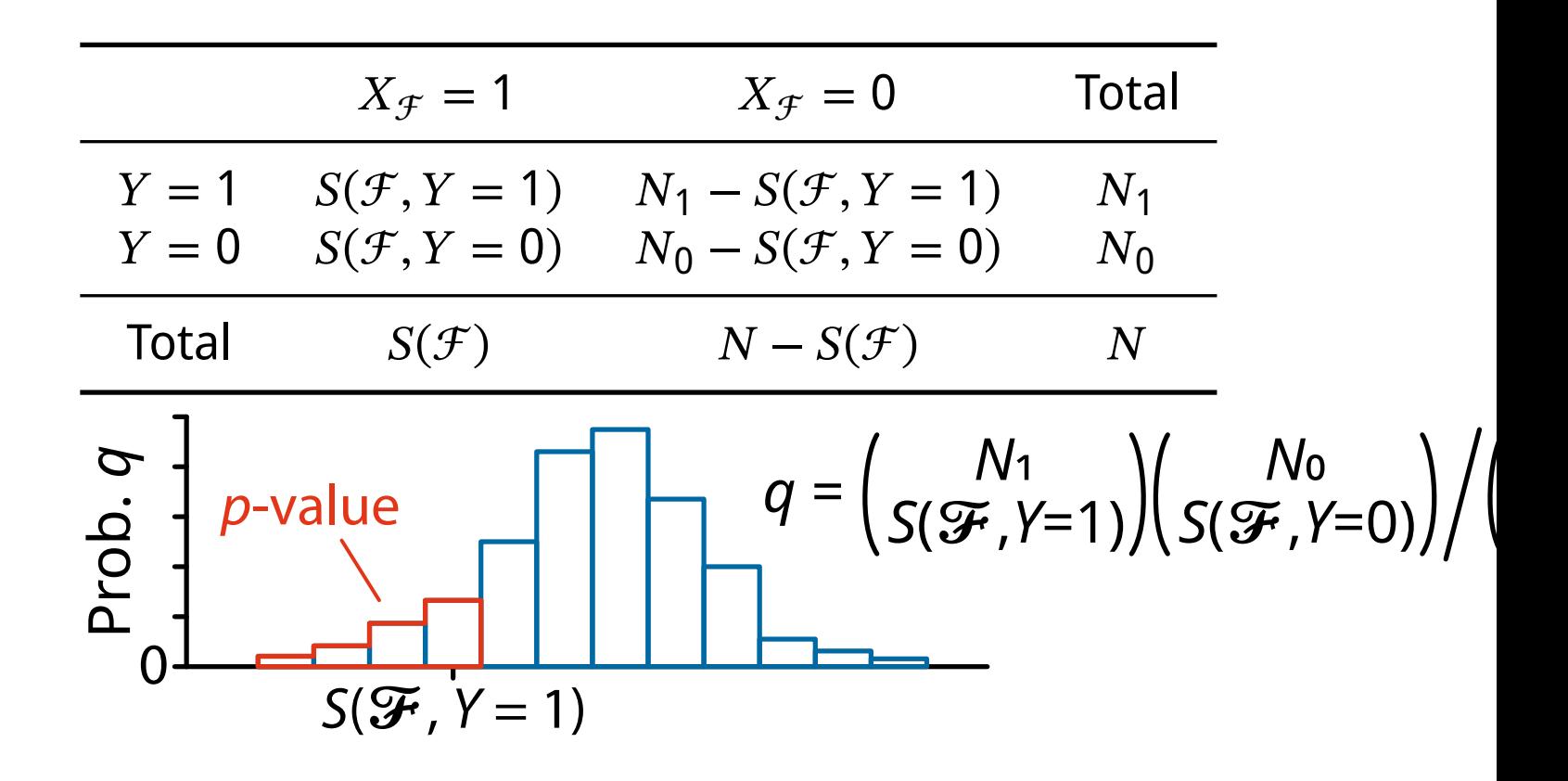

# **Multiple Testing Correction**

- In each test, [probability of having a false positive]
- If we repeat m tests,  $\alpha m$  patterns can be false positive
	- **–** Too many if *m* is large! For example in itemset minin
		- For 100000 items, #patterns =  $2^{100000}$
		- $\circ$  Set significance level  $\alpha = 0.01$
		- $\circ$  Number of false positives:  $0.01 \cdot 2^{100000} = 10^{30101}$
- The FWER should be controlled
	- **–** Probability at least one ℱ is false positive

# **Controlling the FWER**

- FWER =  $Pr(FP > 0)$ 
	- **–** FP: Number of false positives
- **Objective**: Maximize FWER( $\delta$ ) subject to FWER( $\delta$ )
	- **–** FWER( $\delta$ ): FWER at corrected significance level  $\delta$ 
		- Cannot be evaluated in closed form (simple but no
	- **–** Bonferroni correction is popular: ∗  $_{\text{Bon}}^* = \alpha/m$

• We use Tarone's testability trick, which requires the minimum achievable *p*-value  $\psi(\mathcal{F})$  for  $\mathcal{F}$ 

$$
\psi(\mathcal{F}) = {N_1 \choose S(\mathcal{F})} / {N \choose S(\mathcal{F})}
$$
 in Fisher's exact test

 $\mathcal{F}_1$ ,  $\mathcal{F}_2$ ,  $\mathcal{F}_3$ ,...,  $\mathcal{F}_{m-1}$ ,  $\mathcal{F}_m$ ,  $\mathcal{F}_{m+1}$ ,...,  $\mathcal{F}_{2d}$   $\left(\psi(\mathcal{F}_i) \leq \psi(\mathcal{F}_{i+1})\right)$ 

*m*  $\psi(\mathcal{F}_m) < \alpha$  and  $(m + 1)\psi(\mathcal{F}_{m+1}) \ge \alpha$ 

 $\mathcal{F}_1$ ,  $\mathcal{F}_2$ ,  $\mathcal{F}_3$ ,...,  $\mathcal{F}_{m-1}$ ,  $\mathcal{F}_m$ ,  $\mathcal{F}_{m+1}$ ,...,  $\mathcal{F}_{2d}$   $(\psi(\mathcal{F}_i) \leq \psi(\mathcal{F}_{i+1}))$ 

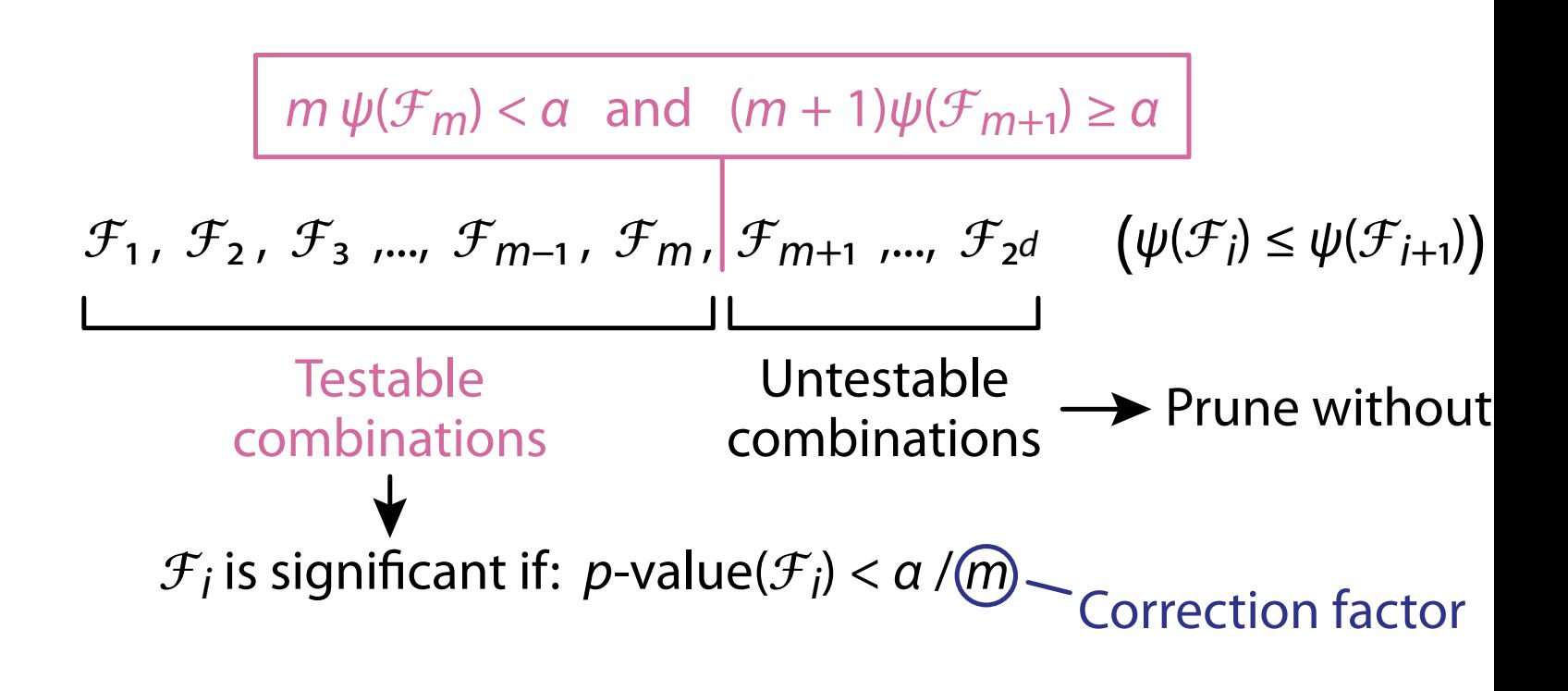

## **Tarone's Testability Trick with Apr**

• We use Tarone's testability trick, which requires the minimum achievable *p*-value  $\psi(\mathcal{F})$  for  $\mathcal{F}$ 

$$
\psi(\mathcal{F}) = {N_1 \choose S(\mathcal{F})} / {N \choose S(\mathcal{F})}
$$
 in Fisher's exact test

- $\cdot$  This method is particularly effective if the relations "Smaller  $\eta(\mathcal{F}) \to$  Larger  $\psi(\mathcal{F})$ " holds
	- **–** For each pattern ℱ,  $S(\mathcal{F})$ : Support (how many times  $\mathcal F$  occurs in a dataset  $\eta(\mathcal{F}) = S(\mathcal{F})/N$ : Frequency

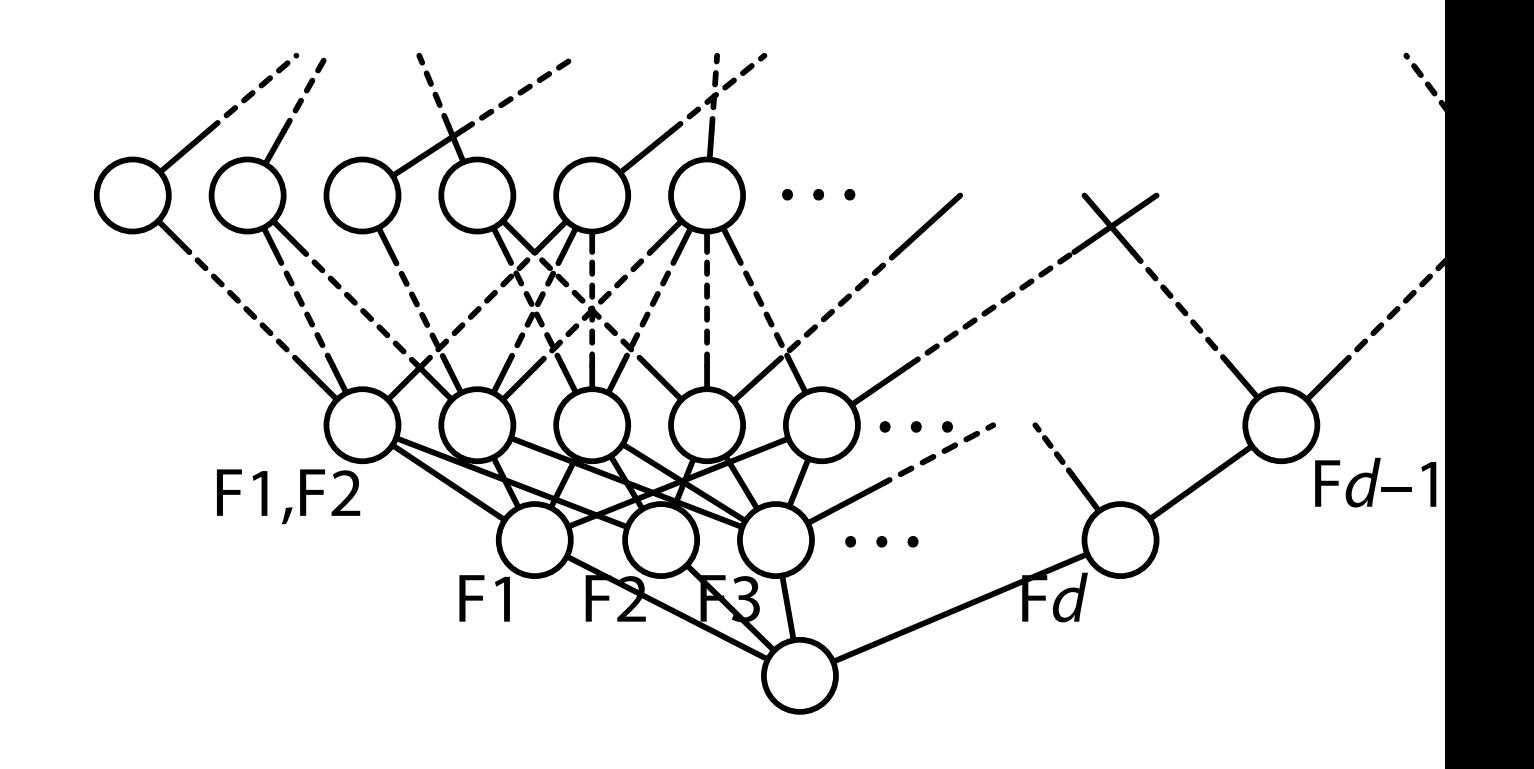

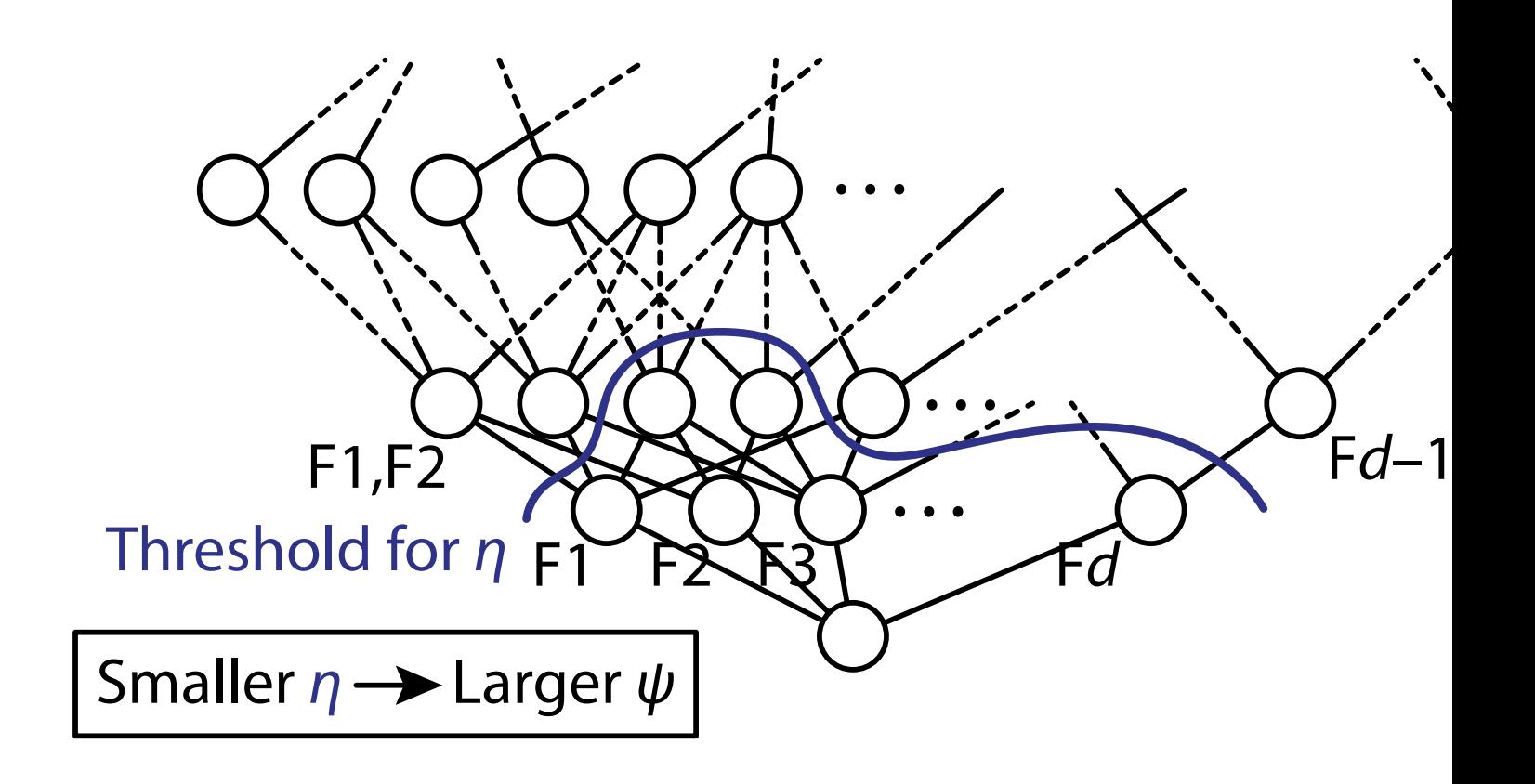

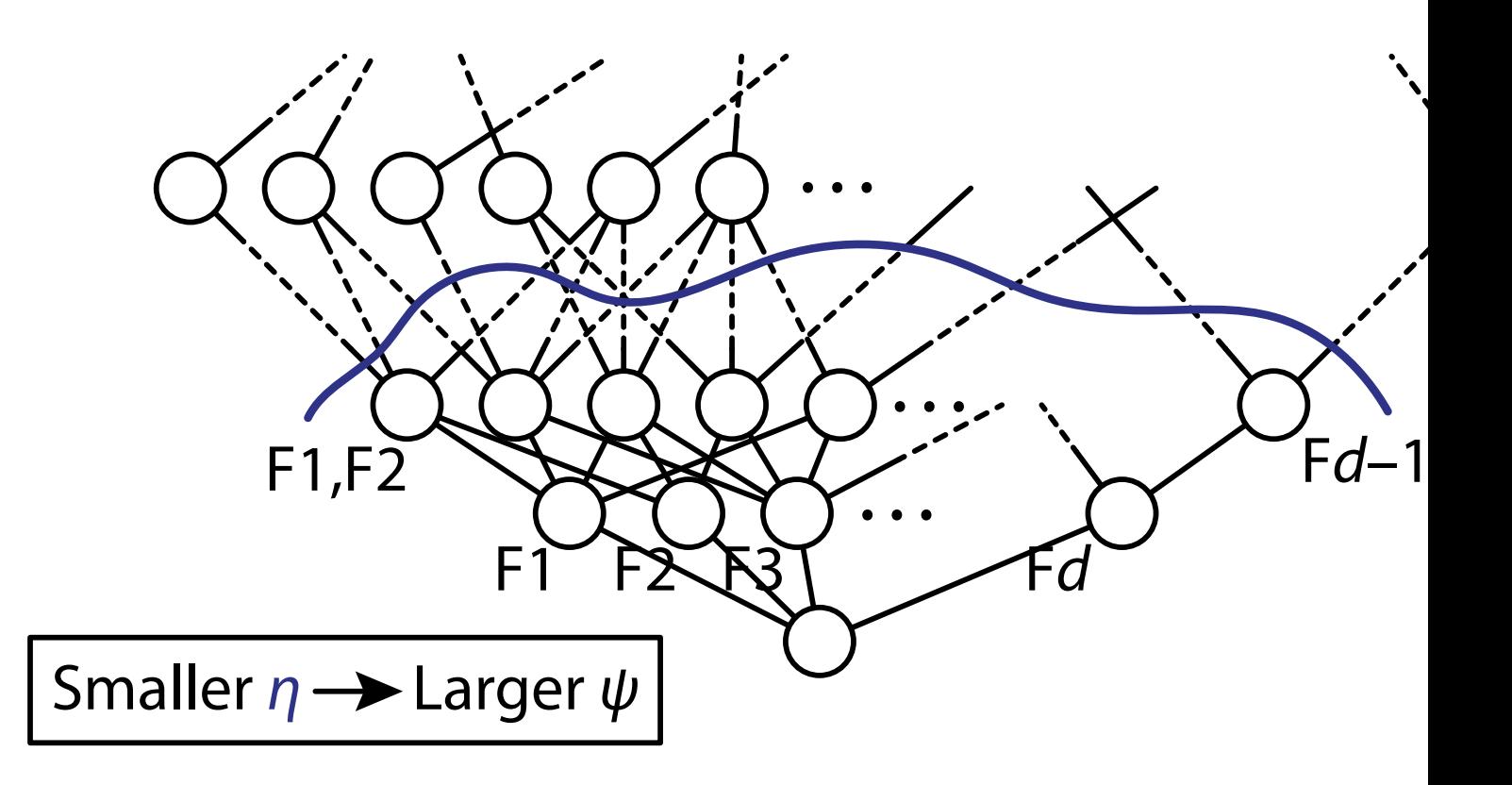

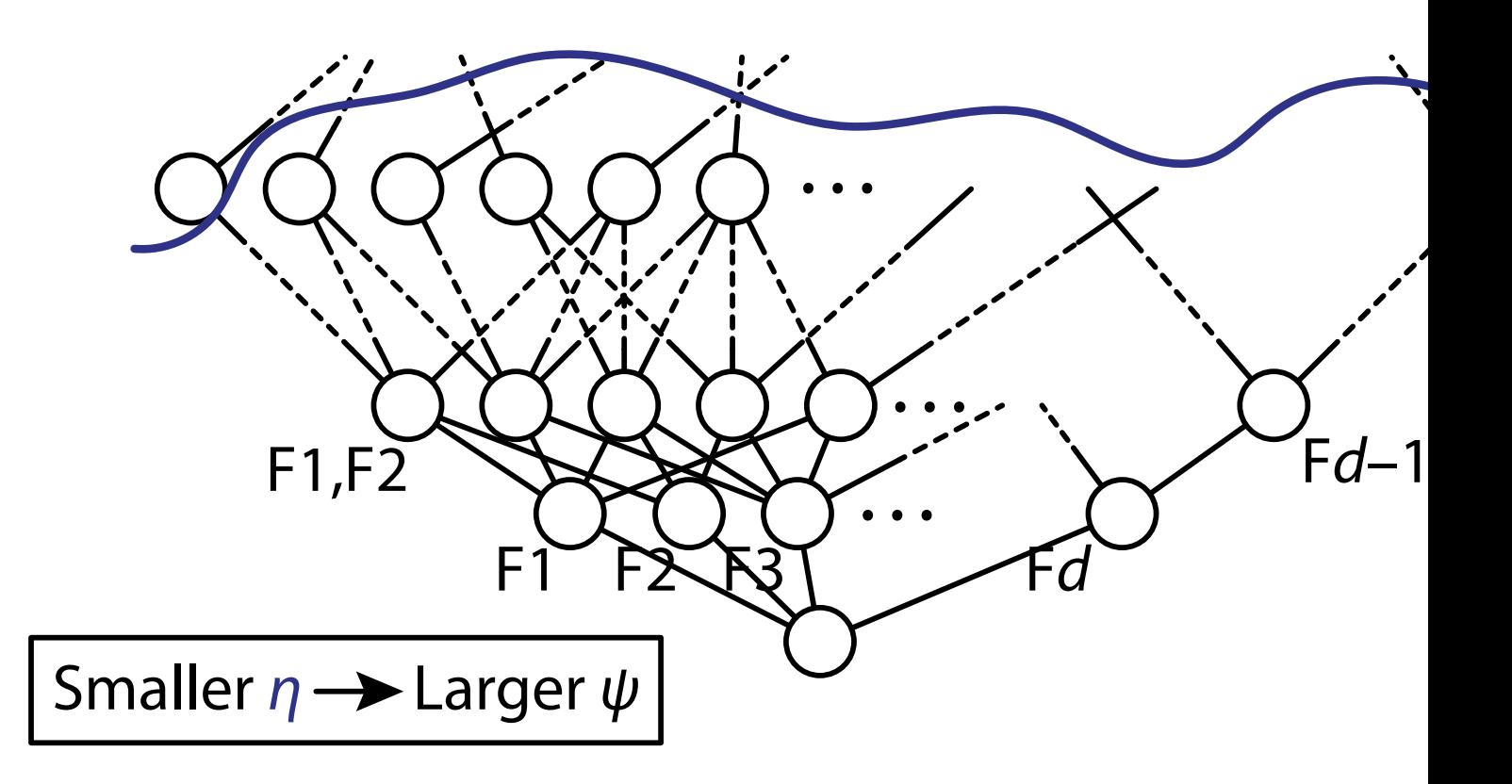

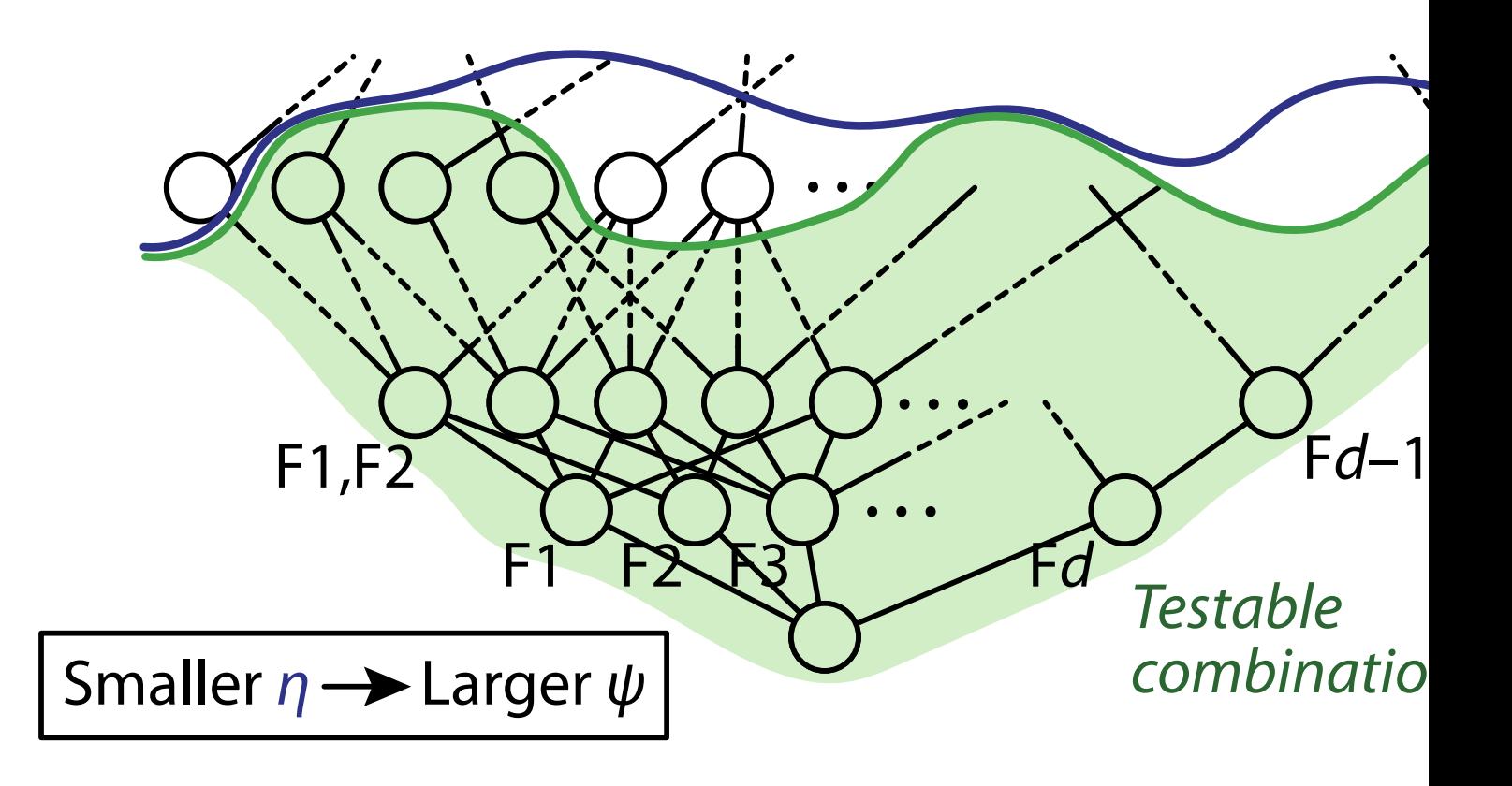

#### **Power of Testability**

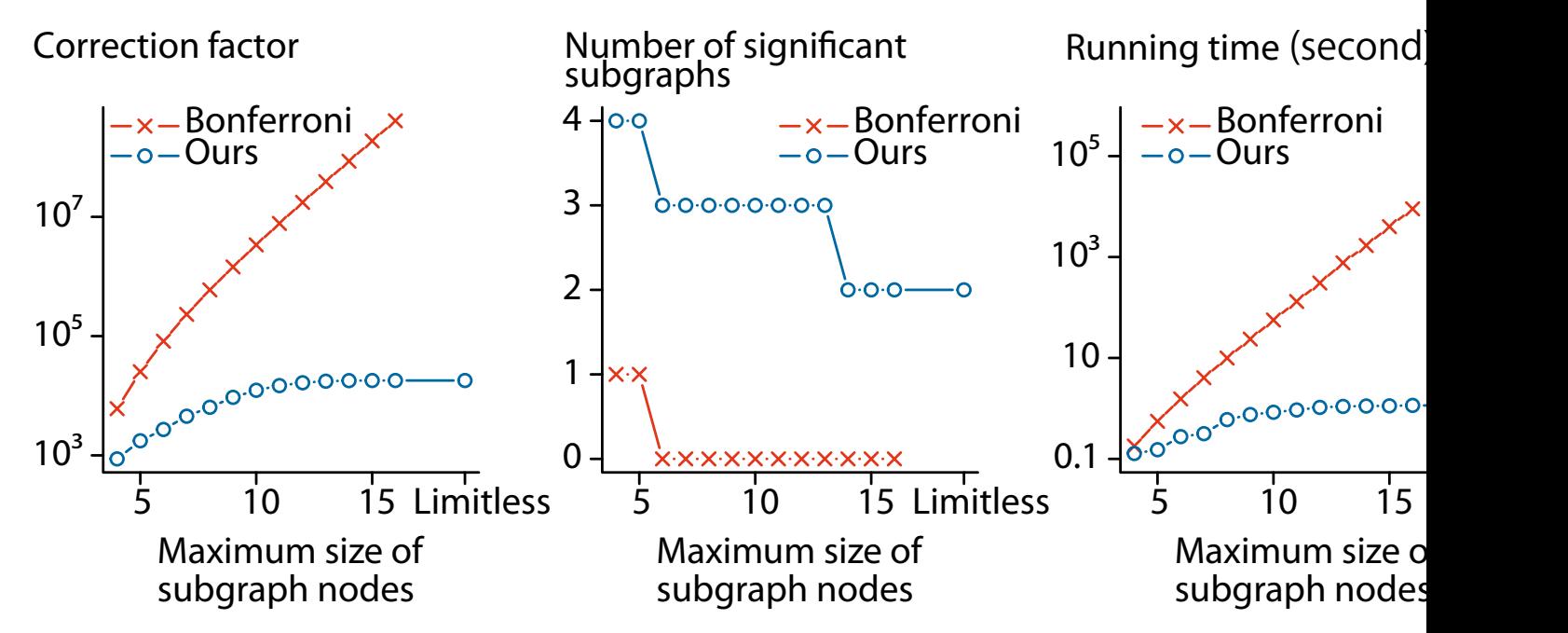

The PTC (Predictive Toxicology Challenge) dataset with 601 chemical compounds

## **Summary**

- 1. Formulate significance test for each pattern
	- **–** Fisher's exact test is standard, while there are more possibilities
- 2. Enumerate testable patterns via Tarone's testability + Apriori (DFS)
- 3. Test each testable pattern

## **LAMP and WY light**

Case Control SNPs (items) ID 1: 00110011100111001110 ID 2: 11001011110001010100 ID 3: 10100011101011000001 ID 4: 11011011111111010011 ID 5: 00110001100011111000 ID 6: 01011011000011001010 ID 7: 10110010100000101000

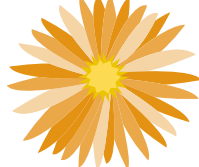

ID 8: 11001001010100010101

#### **FACS** [Papaxanthos et al. 2016] **for Covaria**

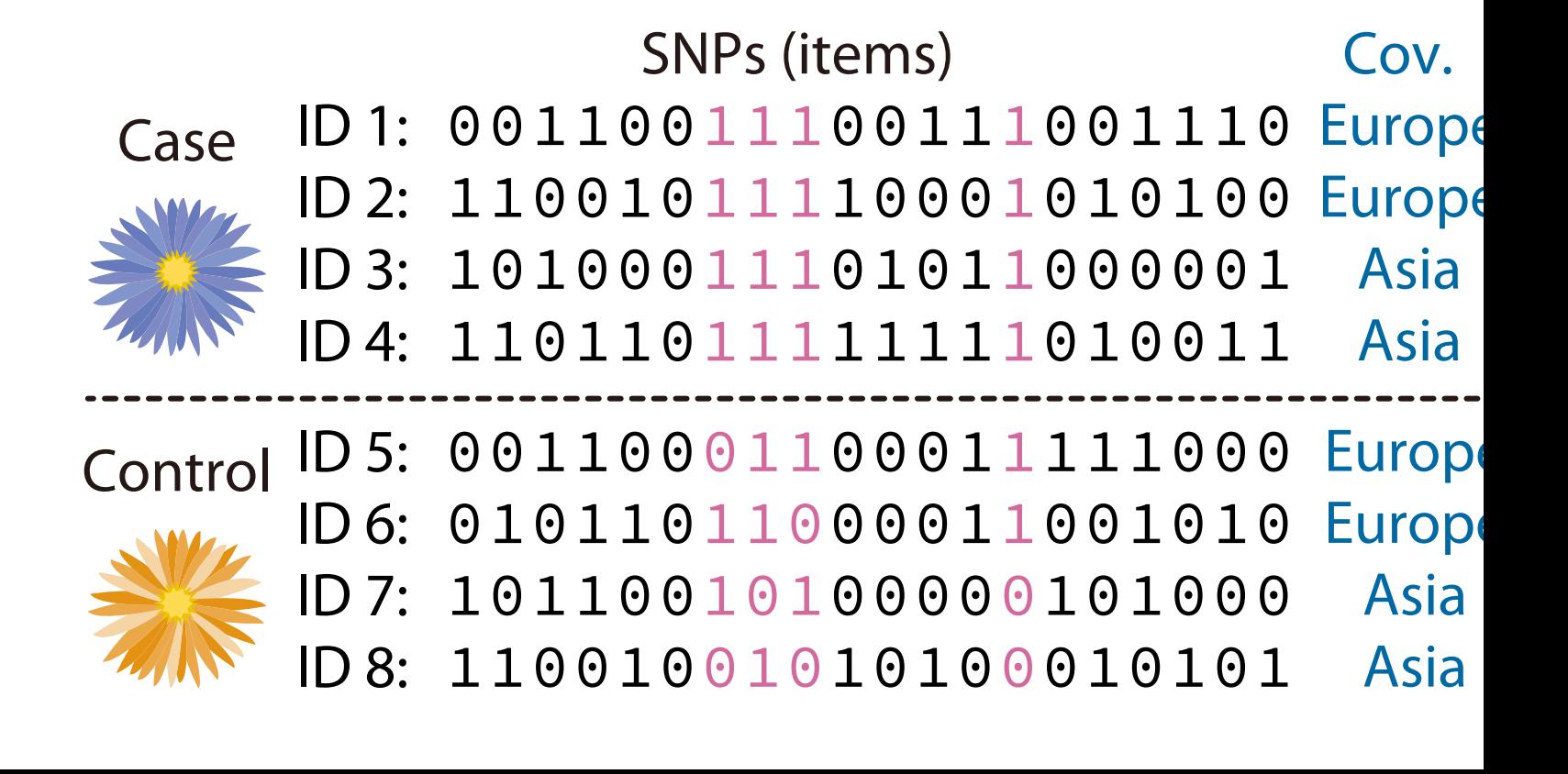

#### **FAIS** [Llinares-López et al. 2015] **for Intervally**

#### SNPs (items)

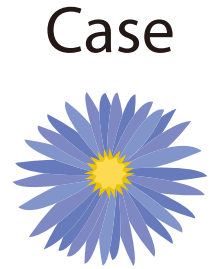

ID 1: 00110011100111001110 ID 2: 11001011110001010100 ID 3: 10100011101011000001 ID 4: 11011011111111010011

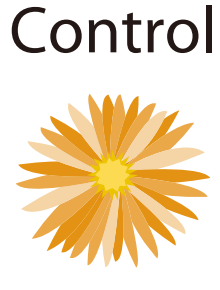

ID 5: 00110001100011111000 ID 6: 01011011000011001010 ID 7: 10110010100000101000 ID 8: 11001001010100010101

## **FastCHM for Intervals** + **Cov.**

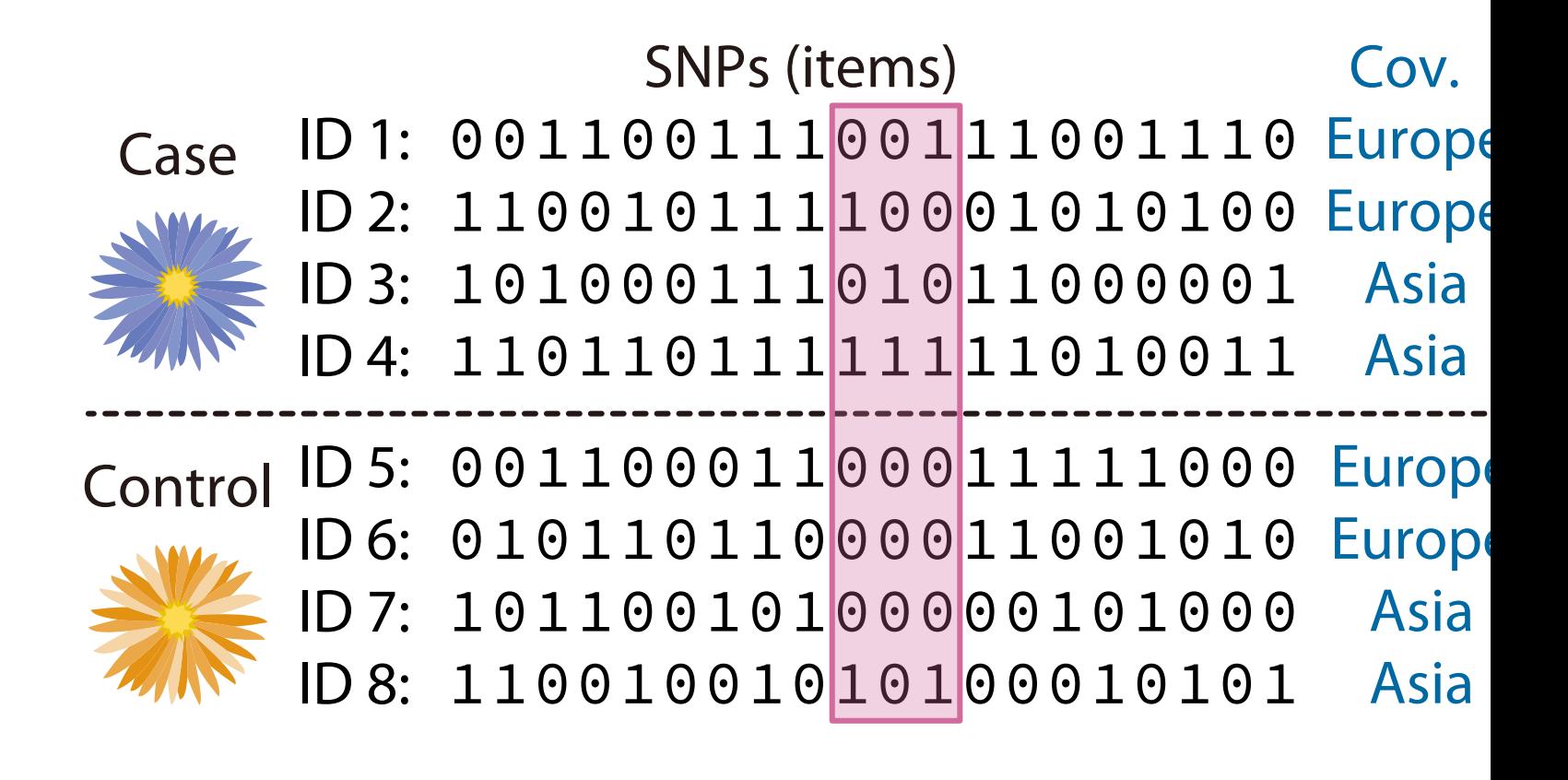

#### *C-Tarone* **[Sugiyama & Borgwardt, 2019]**

• Find all feature interactions form continuous data

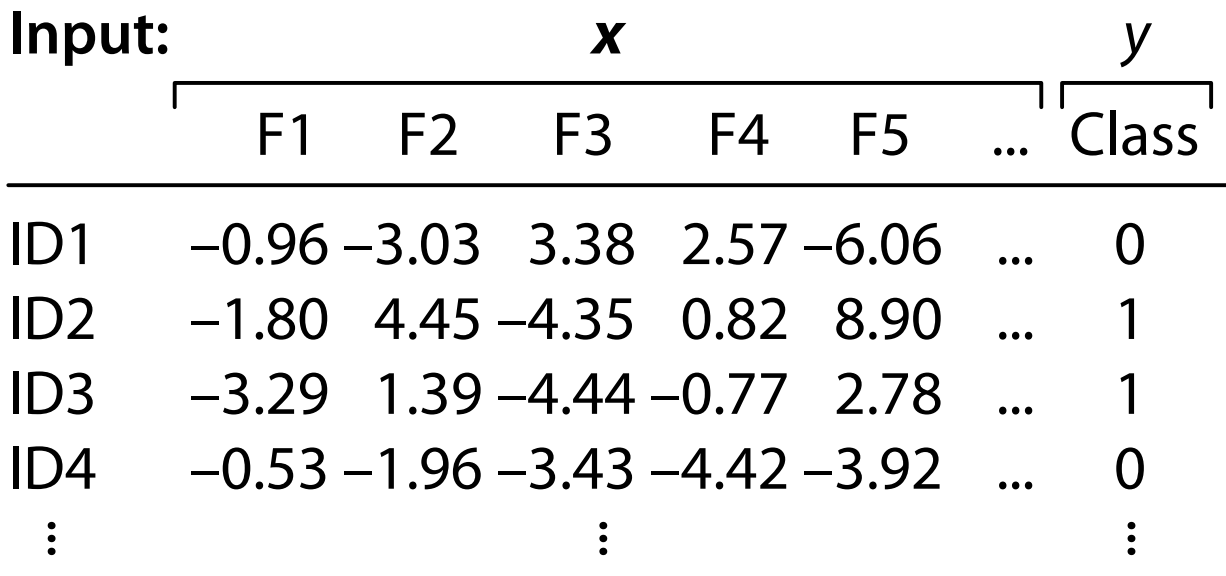

#### *C-Tarone* **[Sugiyama & Borgwardt, 2019]**

• Find all feature interactions form continuous data

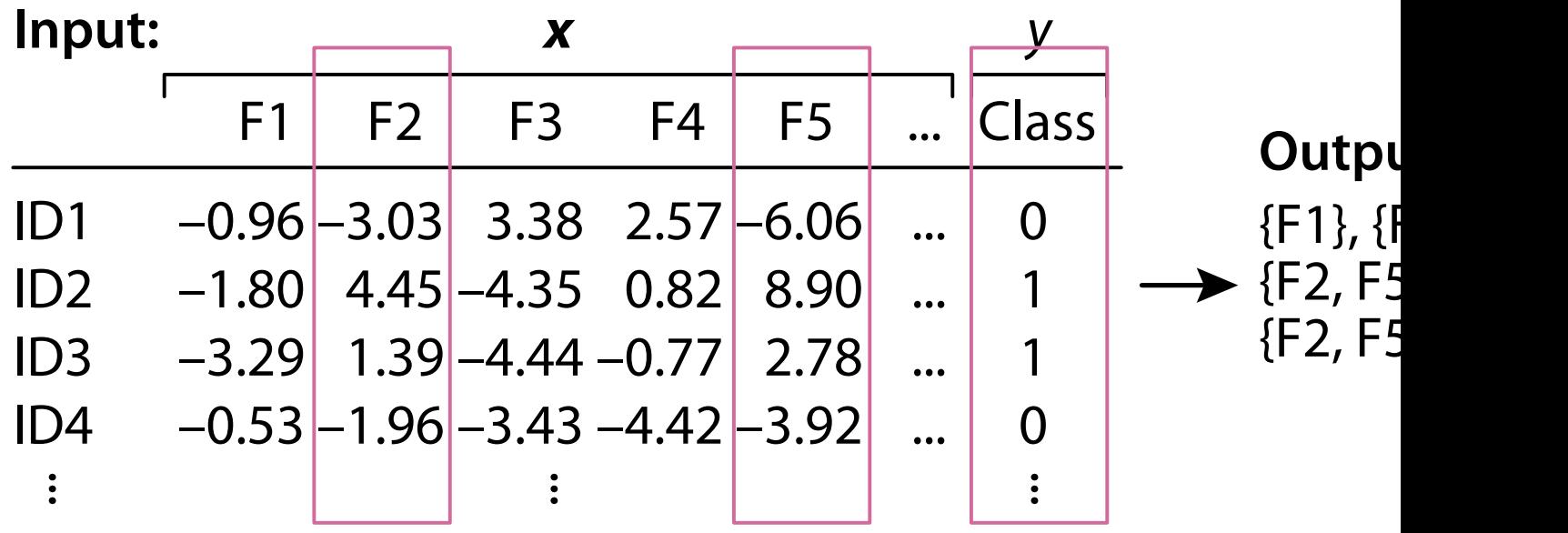

#### **Use Copula Support [Tatti, 2013]**

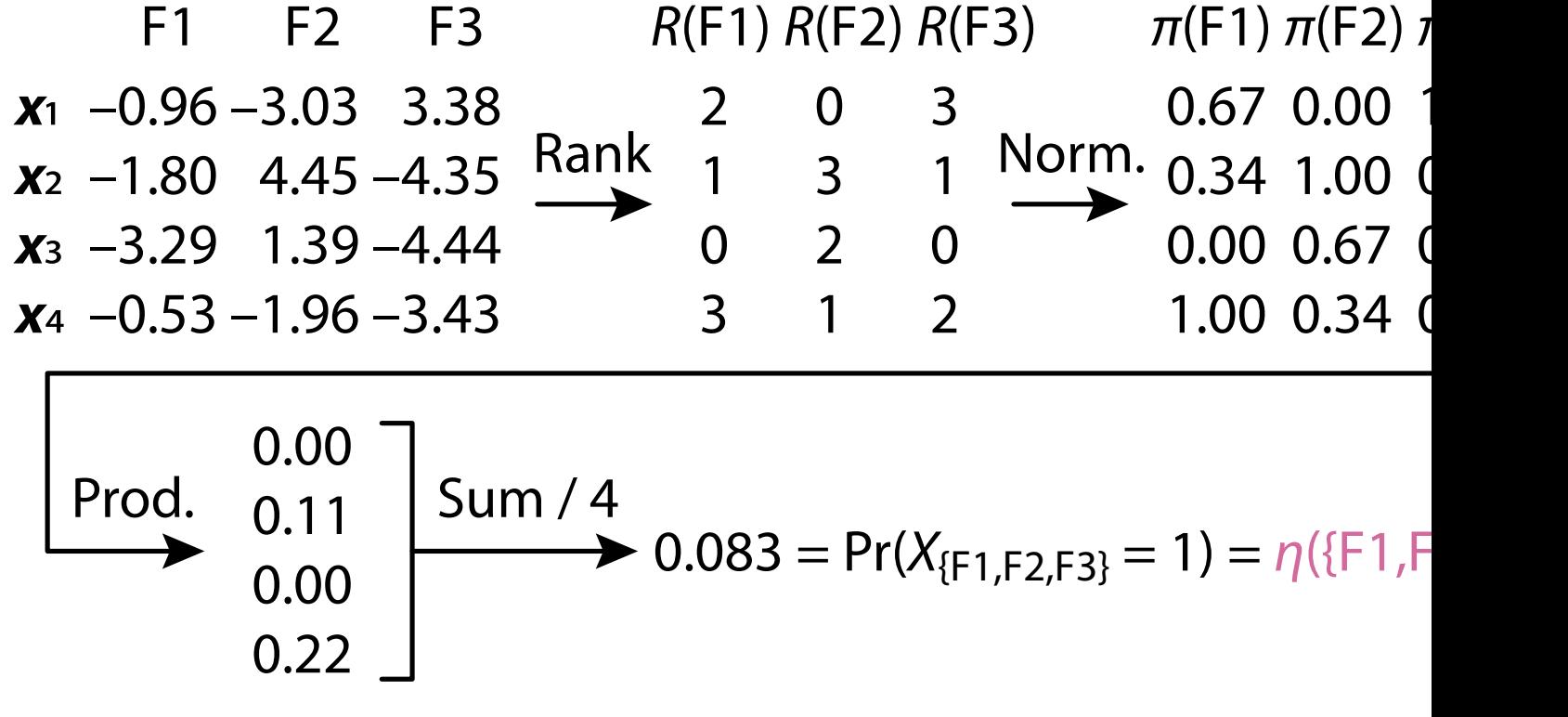

# **Contingency Tables**

- For each pattern (variable combination), we constru two types of contingency tables
	- **–** One is from the expected situation under null
	- **–** The other is from the observed situation from data
- Significance is assessed by comparison of the two
	- Each table is represented as a four-dimensional vect

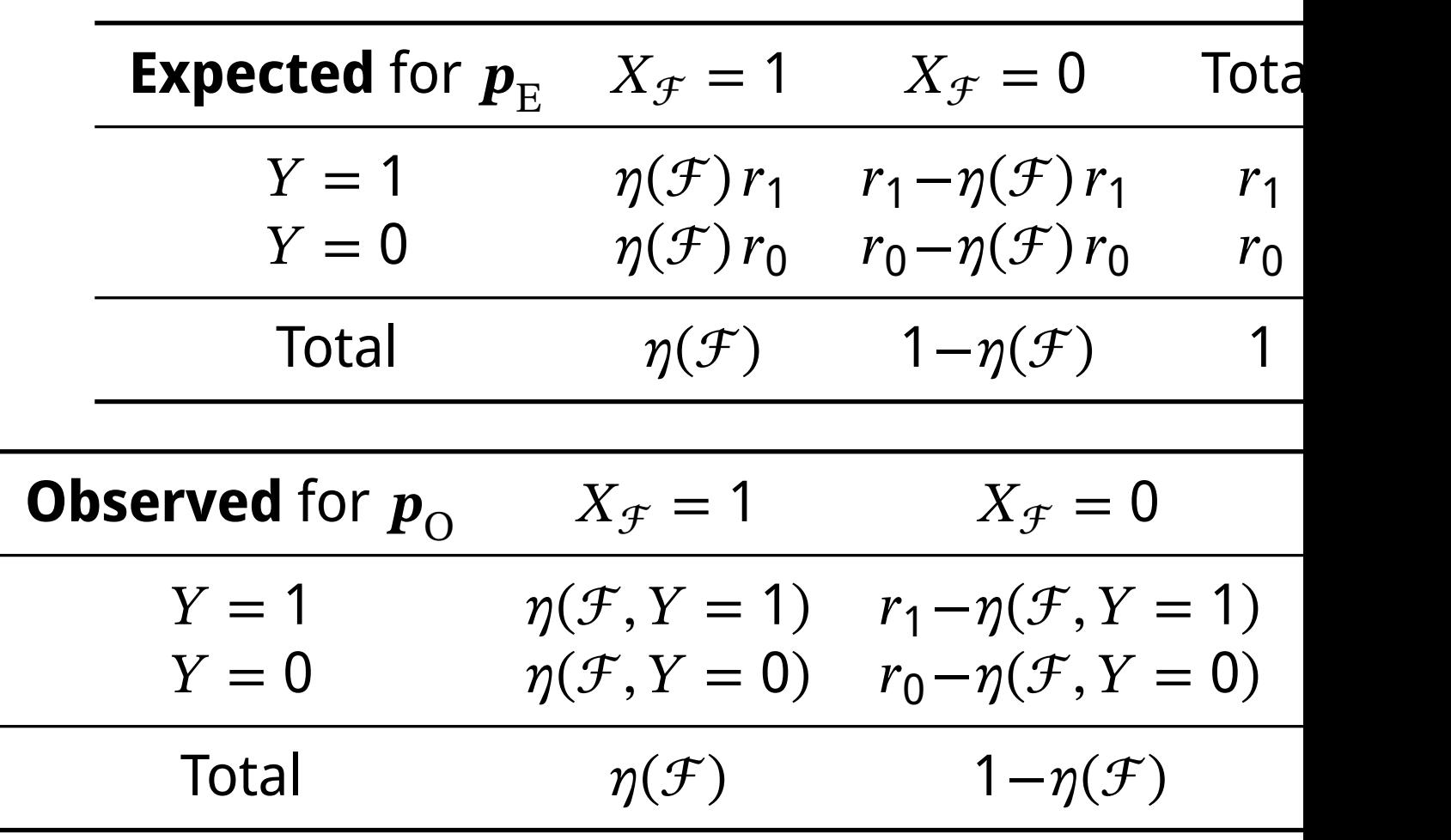

#### **Significance Test**

- The independence  $X_{\mathcal{F}} \perp\!\!\!\perp Y$  is translated into:
	- $H_0: D_{KL}({\bf p}_{\rm O}, {\bf p}_{\rm E}) = 0$ ,  $H_1: D_{KL}({\bf p}_{\rm O}, {\bf p}_{\rm E}) \neq 0$ 
		- $\bm{p}_{\rm _E}$  and  $\bm{p}_{\rm O}$  are vectorized contingency tables:

$$
\mathbf{p}_{\mathrm{E}} = (\eta(\mathcal{F})r_1, \eta(\mathcal{F})r_0, r_1 - \eta(\mathcal{F})r_1, r_0 - \eta(\mathcal{F})r_0)
$$

 $\boldsymbol{p}_{\rm O} =$  $\frac{1}{1}$  $\eta(\mathcal{F}, Y = 1), \eta(\mathcal{F}, Y = 0), r_1 - \eta(\mathcal{F}, Y = 1), r_0 - \eta(\mathcal{F}, Y = 1)$ 

• We apply G-test: the statistic  $\lambda = 2ND_{KL}(\boldsymbol{p}_O, \boldsymbol{p}_E)$ follows the  $\chi^2$ -distribution with the d.f. 1

#### **KL Divergence Bound**

• **Theorem** (tight upper bound of KL divergence):  $D_{\mathrm{KL}}(\bm{p},\bm{p}_{\mathrm{E}})$ 

$$
\langle a \log \frac{1}{b} + (b - a) \log \frac{b - a}{(1 - a)b} + (1 - b) \log \frac{1}{(1 - a)}
$$
  
-  $\mathbf{p}_E = (ab, a(1 - b), (1 - a)b, (1 - a)(1 - b)),$ 

 $p \in \{ p \in \mathcal{P} \mid p_1 + p_2 = a, p_1 + p_3 = b \}$ 

• The  $p$ -value for this upper bound is the minimum achievable  $p$ -value

#### **Exp. Results on Synthetic Data**

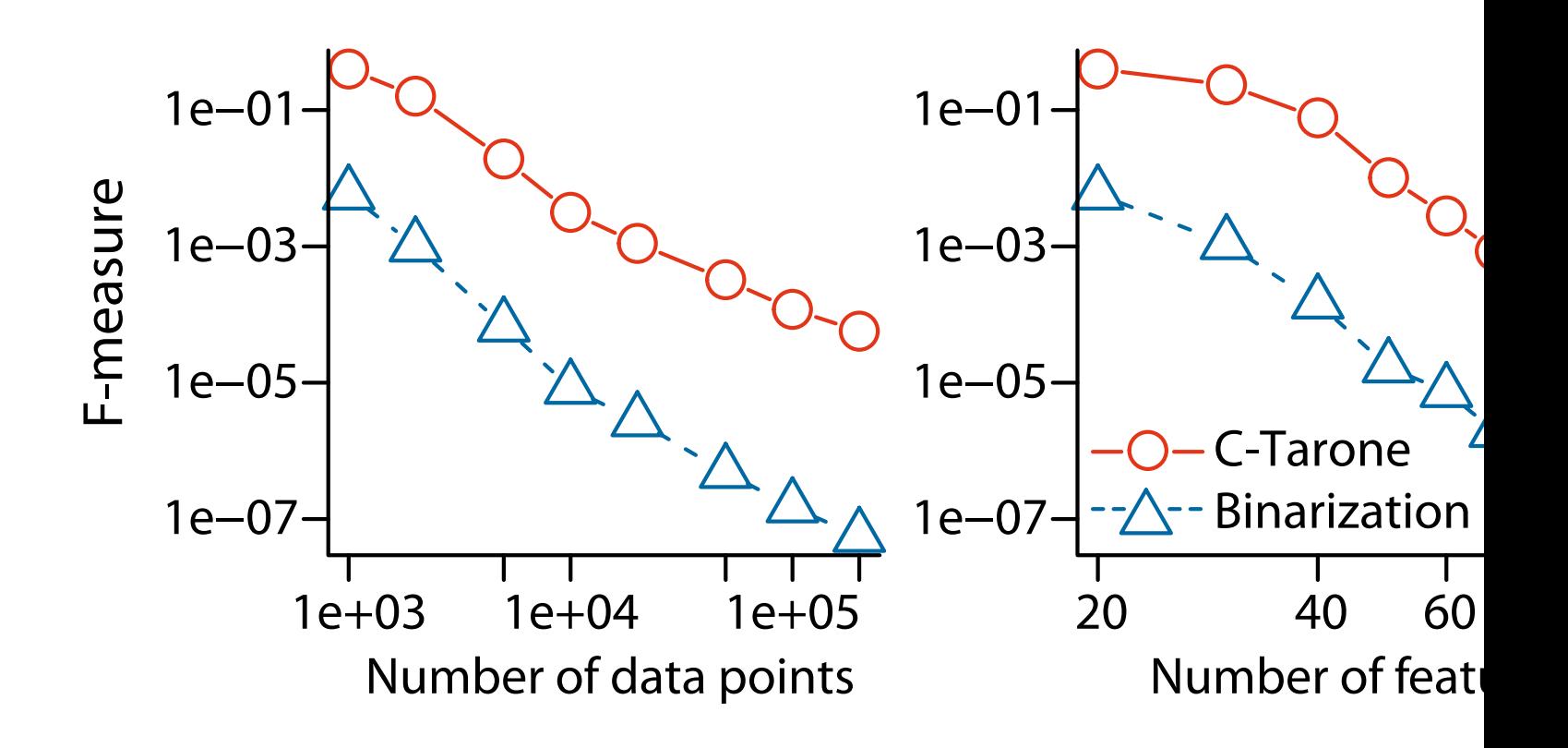

#### **Exp. Results on Synthetic Data**

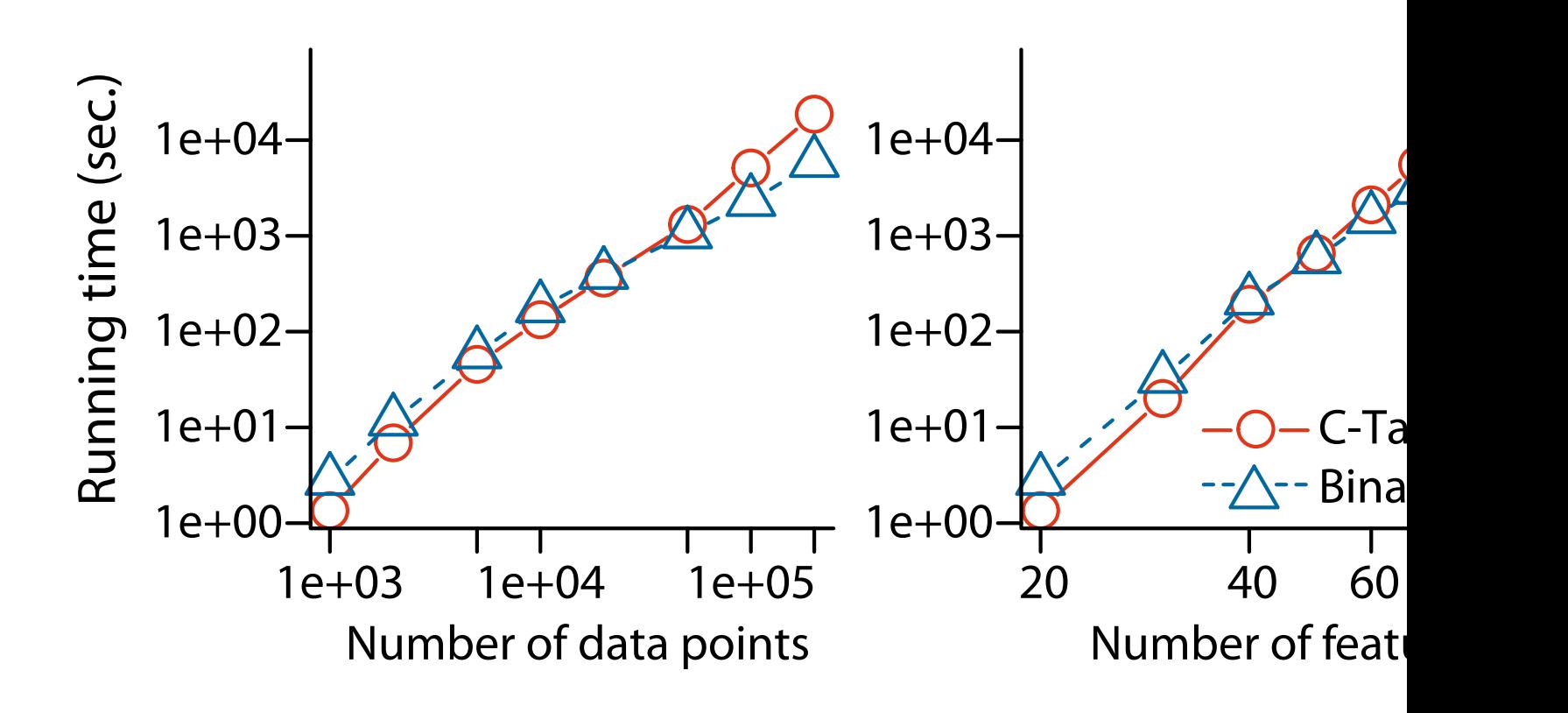

#### **Experimental Results on Real Data**

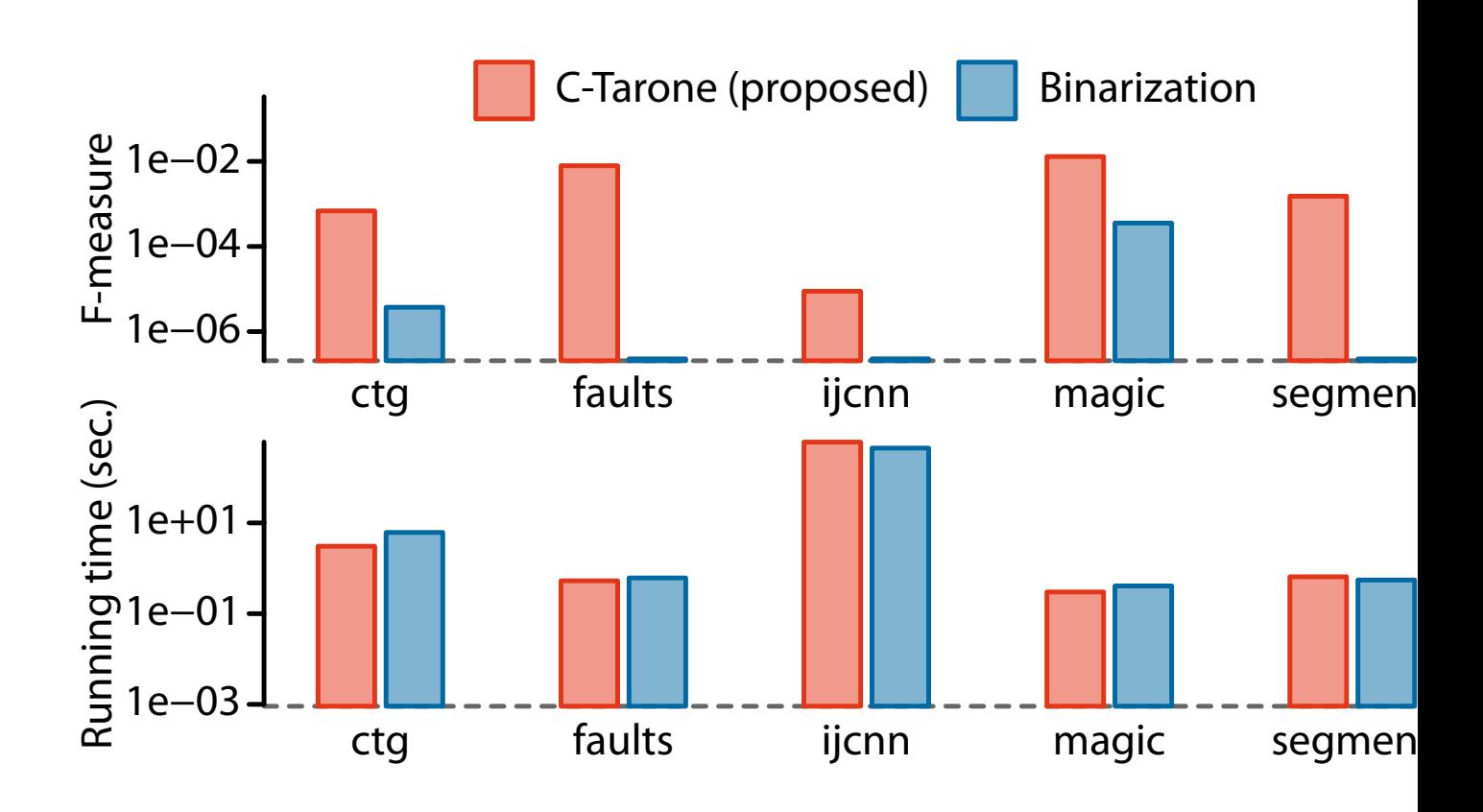

#### **Experimental Results on Real Data**

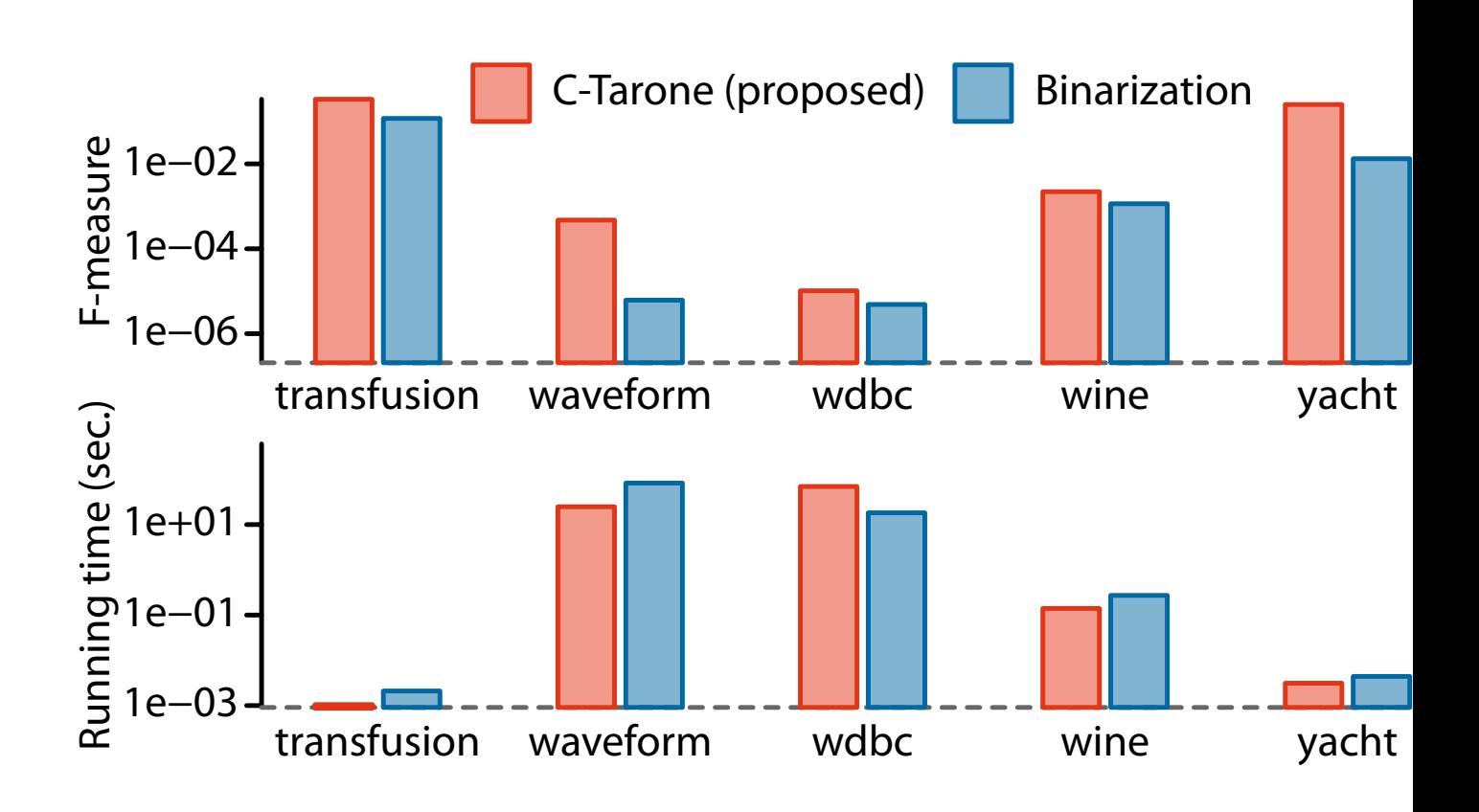

## **Conclusion**

- Significant pattern mining is introduced
	- **-** Find significant interactions while controlling the FW
	- pattern mining (data mining) + multiple testing corre (statistics)
- Key to solve the problem is Tarone's testability trick
	- **–** This method can be used if the minimum achievable *p*-value  $\psi$  exists
	- **–** If we have the relationship "Smaller  $\eta \rightarrow$  Larger  $\psi$ ", A can be used to efficiently enumerate testable patter